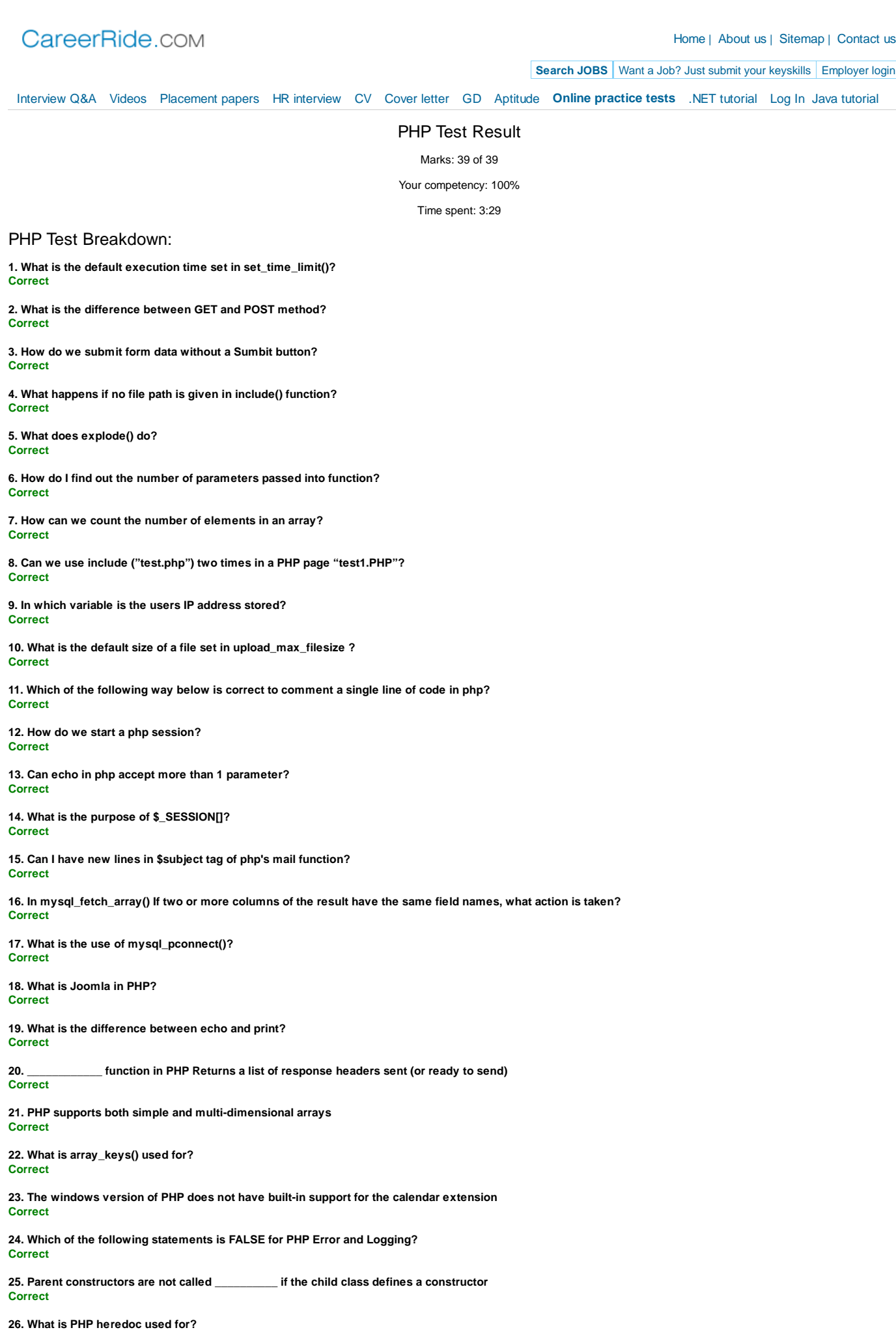

**Correct**

**27. A PHP function cannot be overloaded or redefined Correct**

**28. PHP supports explicit type definition in variable declaration. Correct**

**29. How do I create PHP arrays in a HTML <form>? Correct**

**30. Can I generate DLL files from PHP scripts like i can in Perl ? Correct**

**31. How can I run COM object from remote server ? Correct**

**32. Can I run several versions of PHP at the same time? Correct**

**33. Which of the following differences are valid between PHP 4 and PHP 5? Correct**

**34. Which of the following rules below is/are false for exceptions? Correct**

**35. What is x+ mode in fopen() used for? Correct**

**36. What is the strpos() function used for? Correct**

**37. Is strstr and strchr aliases? Correct**

**38. Which function is used to Strip whitespace (or other characters) from the beginning and end of a string? Correct**

**39. echo does not return any value Correct**